# (a)  $2016$  (g) **Hierarchical Bayesian Model**

kubo@ees.hokudai.ac.jp

http://goo.gl/HvRhXn

2016–09–19

 $\phantom{-}2016 \text{--} 09 \text{--} 15 \phantom{0} 17:56$ 

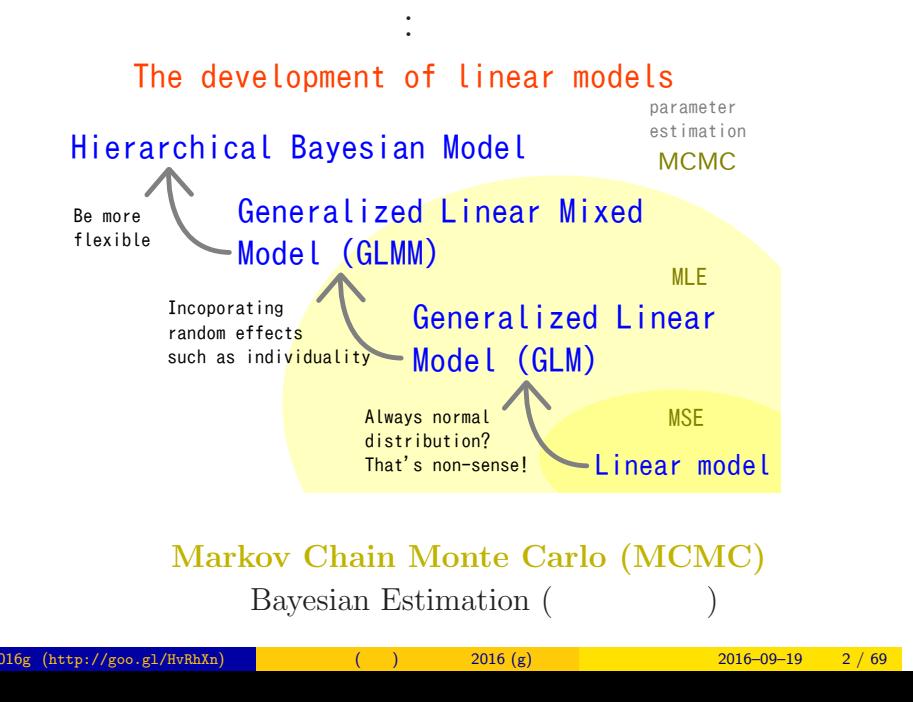

# Why? GLM is not enough  $\ldots$

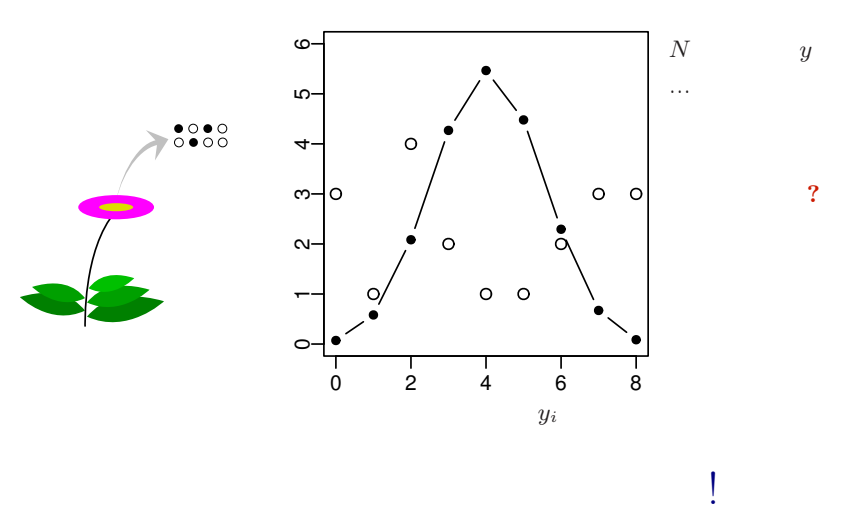

Apply Hierarchical Bayesian Model (HBM)!

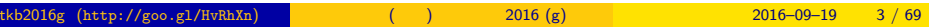

#### $\bullet$  MCMC

logistic regression: binomial distribution

#### $2 \t MCMC$

Markov chain Monte Carlo (MCMC)  $\hfill !$ 

#### <sup>3</sup> Softwares for MCMC sampling

"Gibbs sampling"  $\ldots$ ...

#### 4 GLMM

 $\operatorname{GLMM}$ 

 $5$ 

 $JAGS$ 

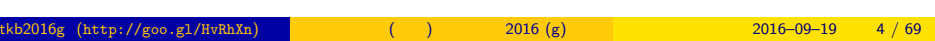

 $\fbox{\parbox{1.5cm}{{\bf \Large{MCMC}}} \begin{tabular}{l} {\bf \Large{NCMC}} \end{tabular} \begin{tabular}{l} {\bf \Large{NCMC}}} \end{tabular} \begin{tabular}{l} {\bf \Large{NCMC}}} \end{tabular}$ 

## 1. MCMC

logistic regression: binomial distribution

and logit link function

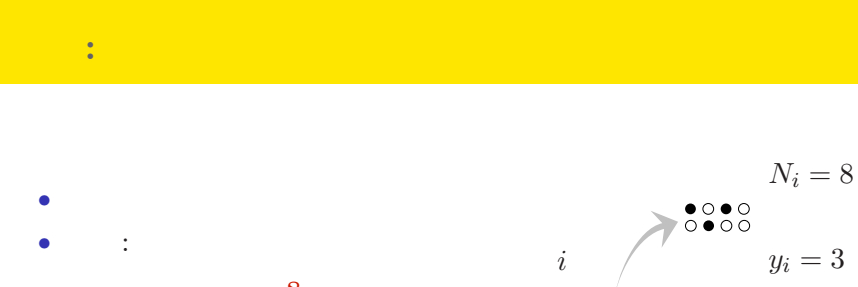

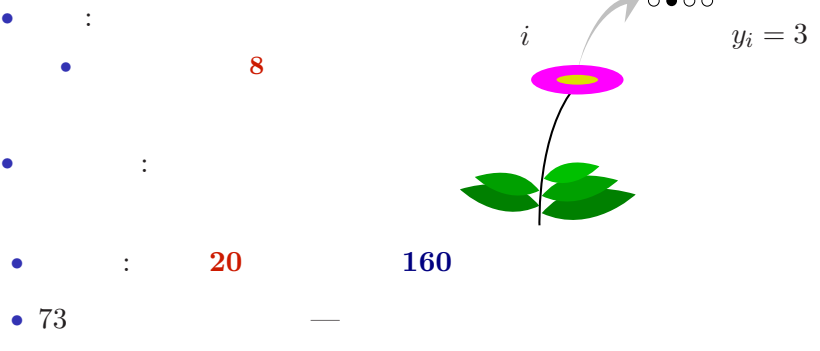

MCMC  $\hfill\blacksquare$ 

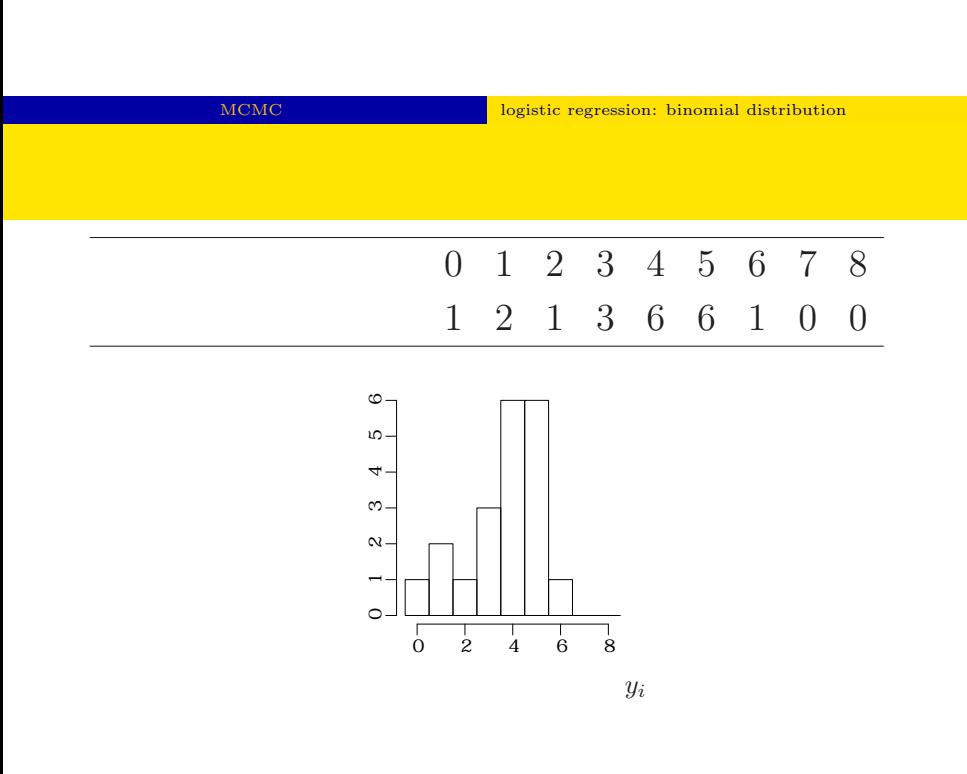

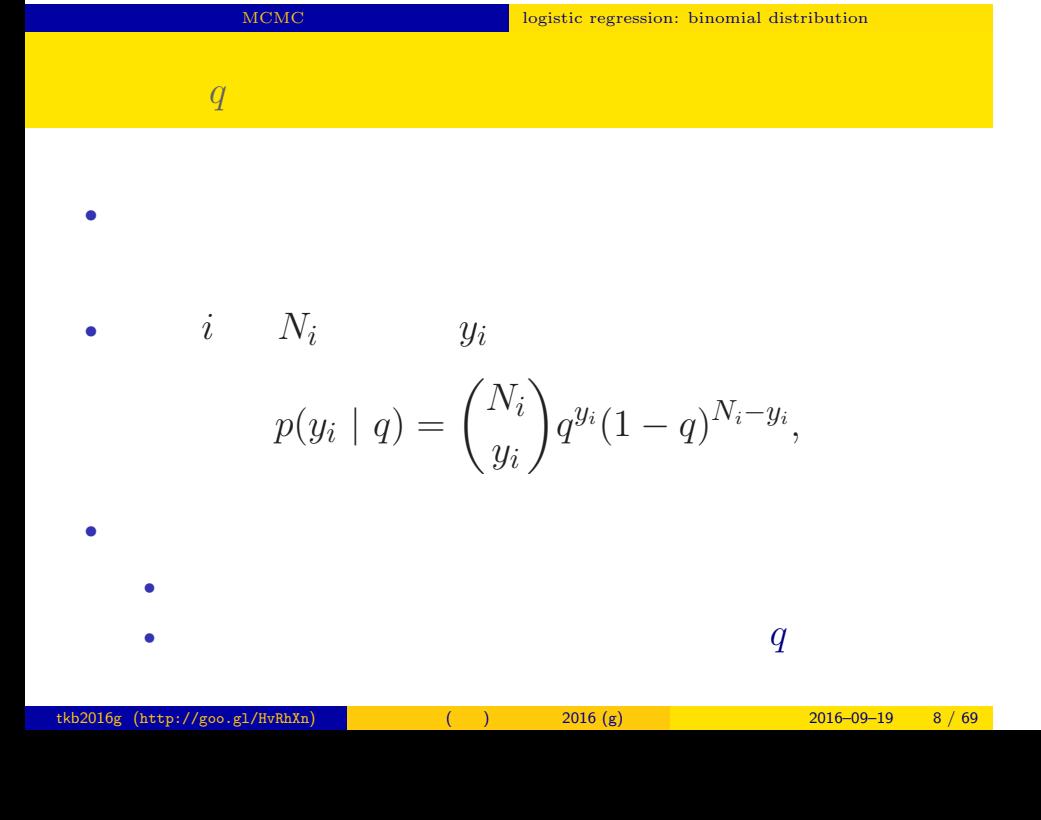

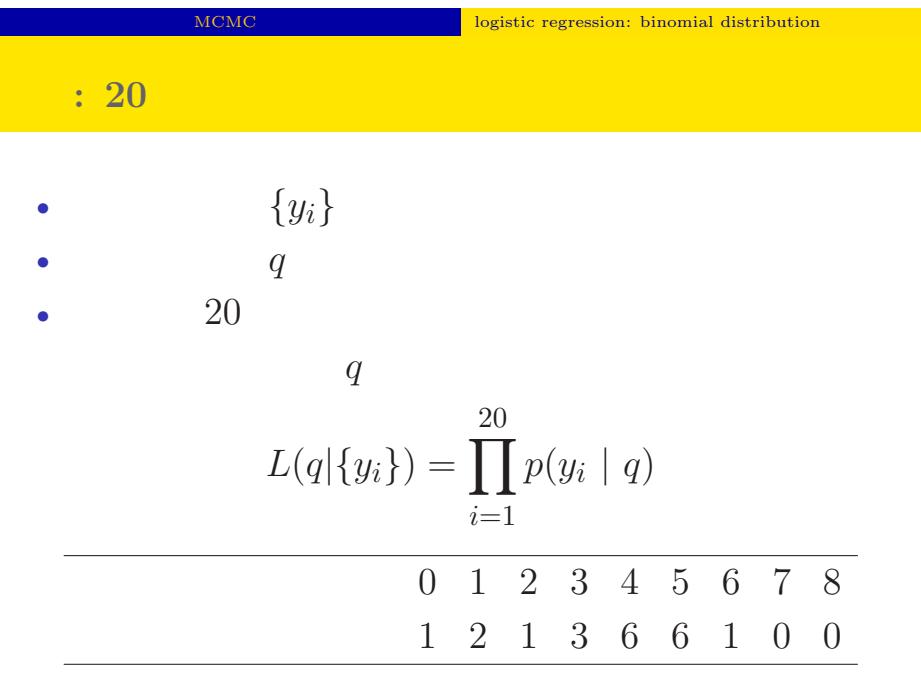

 $\fbox{\parbox{1.5cm} \begin{tabular}{p{2cm}c@{}} \hline logistic regression: binomial distribution \end{tabular} }$ 

$$
L(q | \qquad )
$$
  
\n
$$
\hat{q}
$$
  
\n
$$
\log L(q | \qquad ) = \sum_{i=1}^{20} \log \binom{N_i}{y_i}
$$
  
\n
$$
+ \sum_{i=1}^{20} \{y_i \log(q) + (N_i - y_i) \log(1 - q)\}
$$

 $tkb2016g (http://goo.g1/HvRhXn)$  ( )  $2016 (g)$   $2016-09-19$   $10 / 69$ 

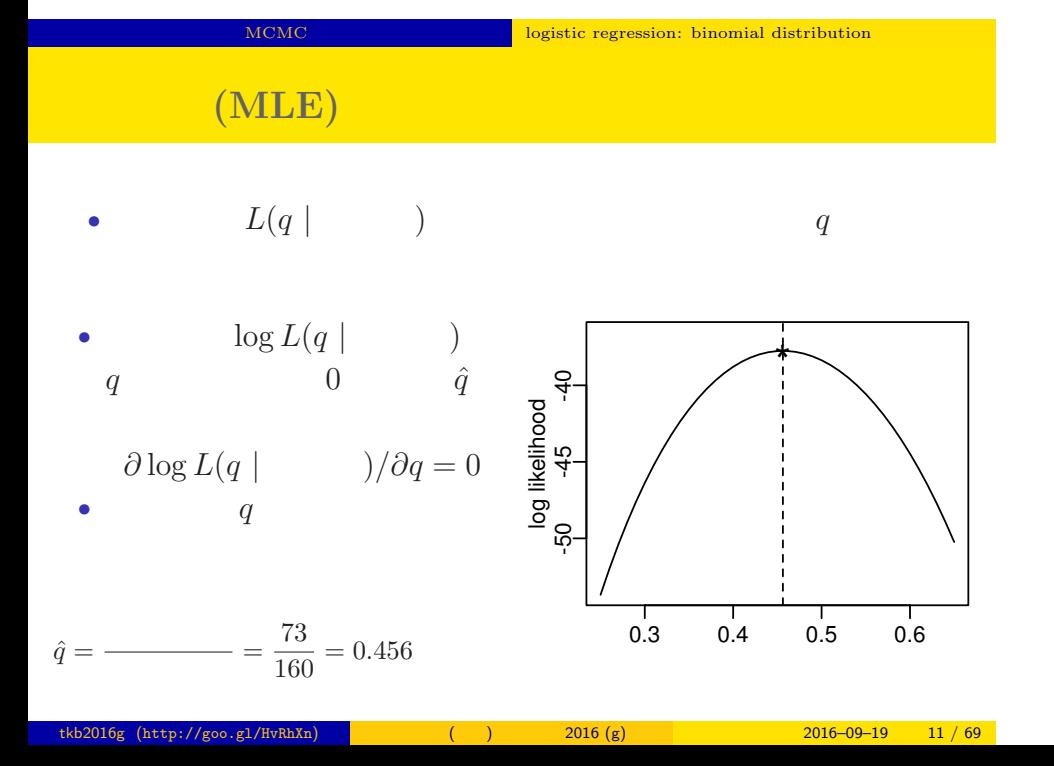

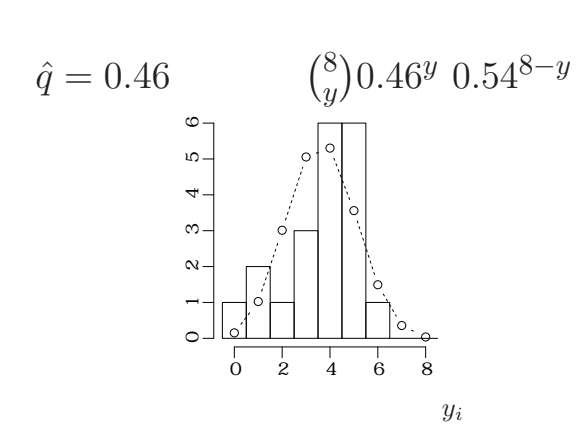

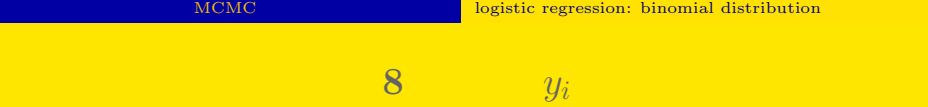

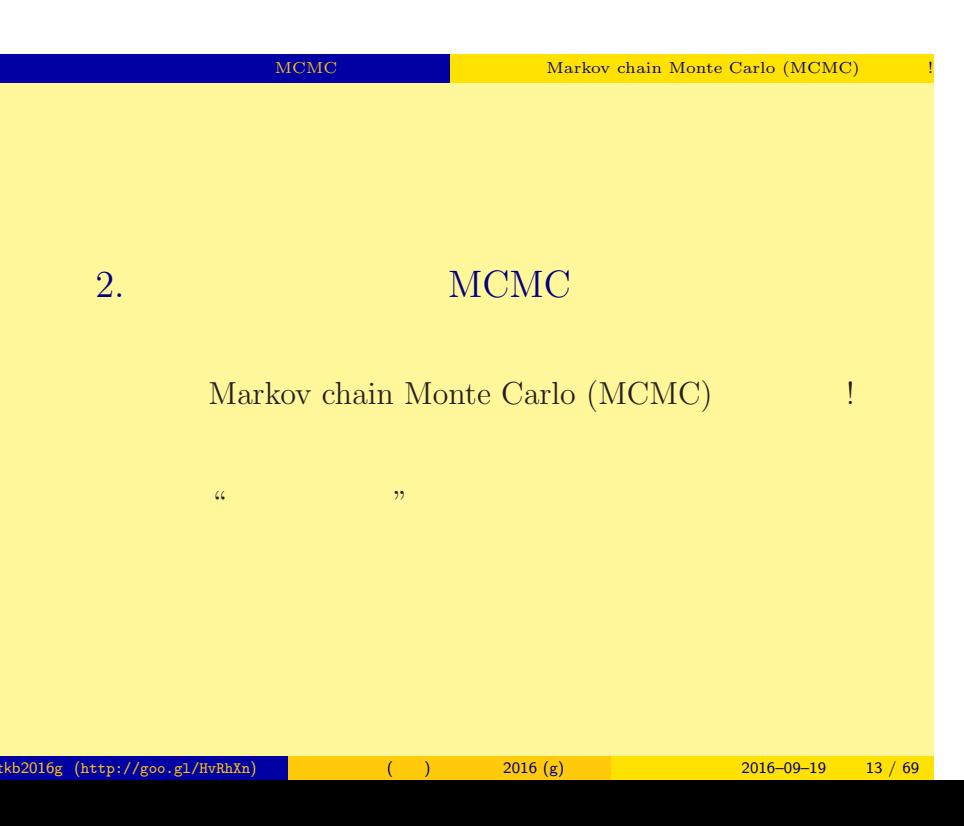

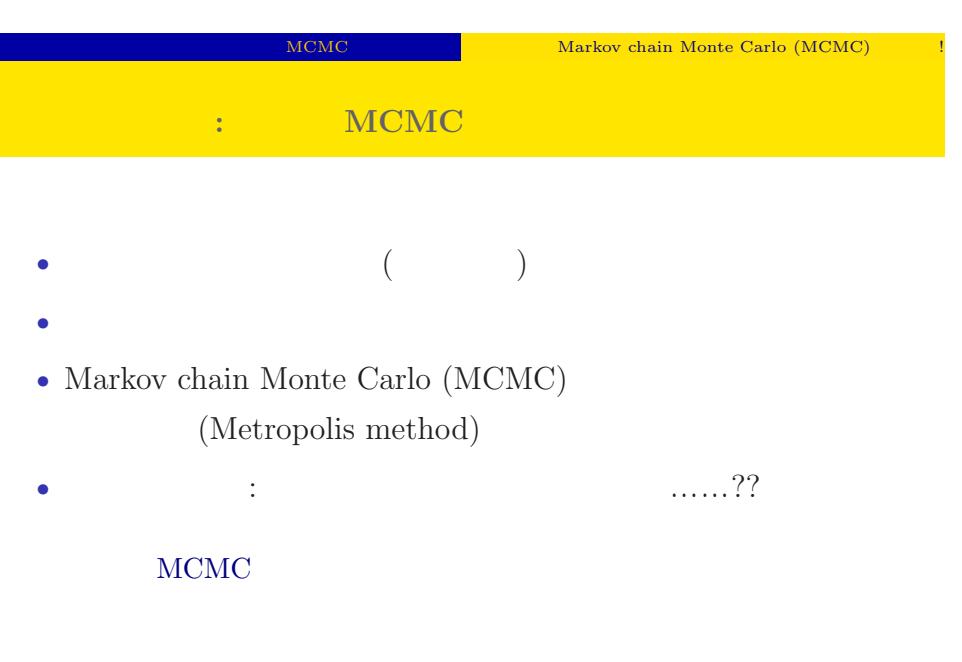

i<br>Li

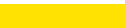

#### MCMC NOTE NATIONAL MARKOV chain Monte Carlo (MCMC)

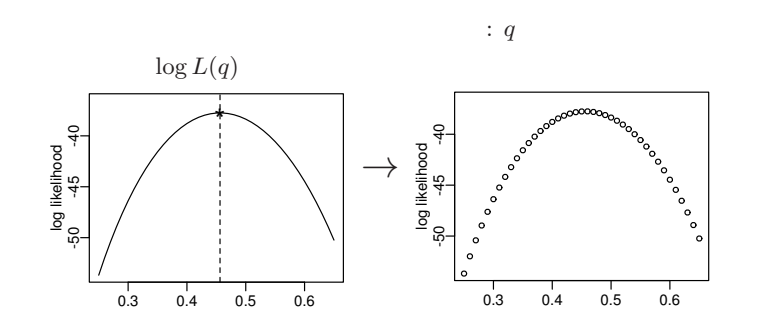

 $($ 

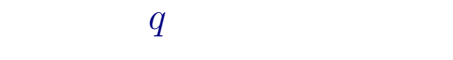

#### MCMC NEWS Markov chain Monte Carlo (MCMC)

 $q$  or a  $q$  or a  $q$  or a  $q$  or a  $q$ 

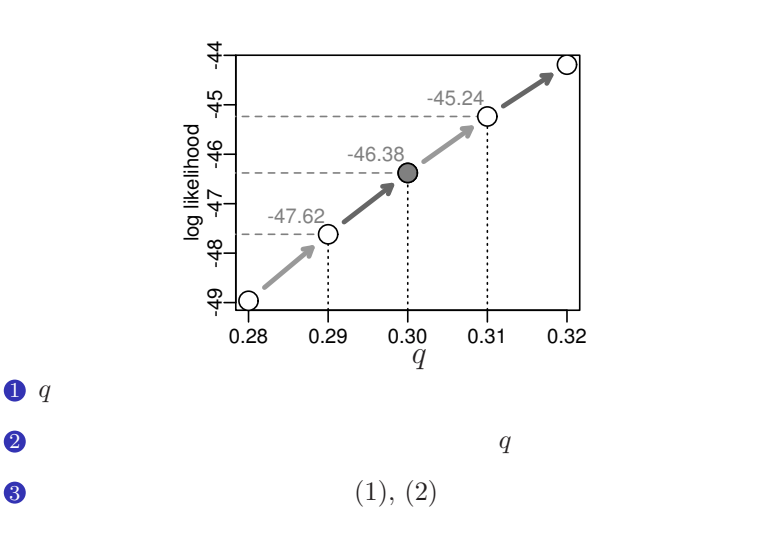

 $tkb2016g (http://goo.g1/fwRhXn)$  ()  $2016 (g)$   $2016-09-19$   $16 / 69$ 

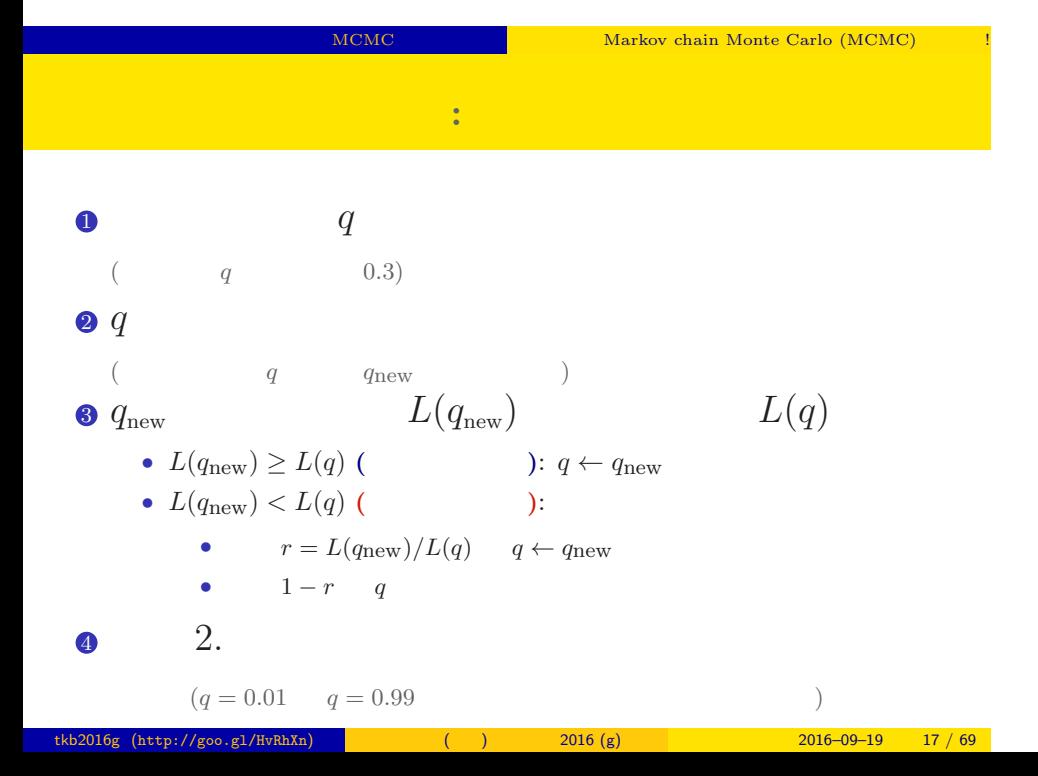

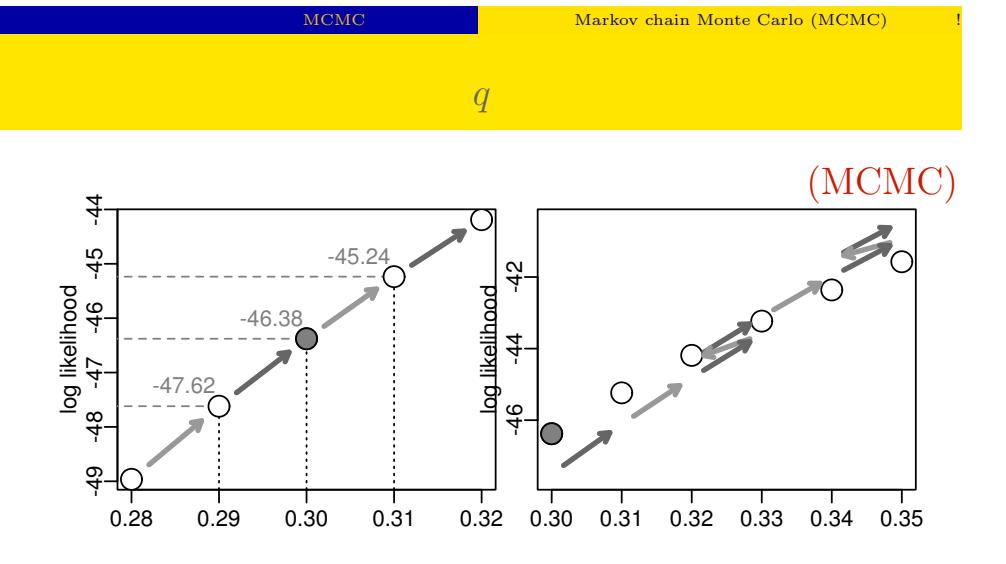

$$
2016-09-19
$$

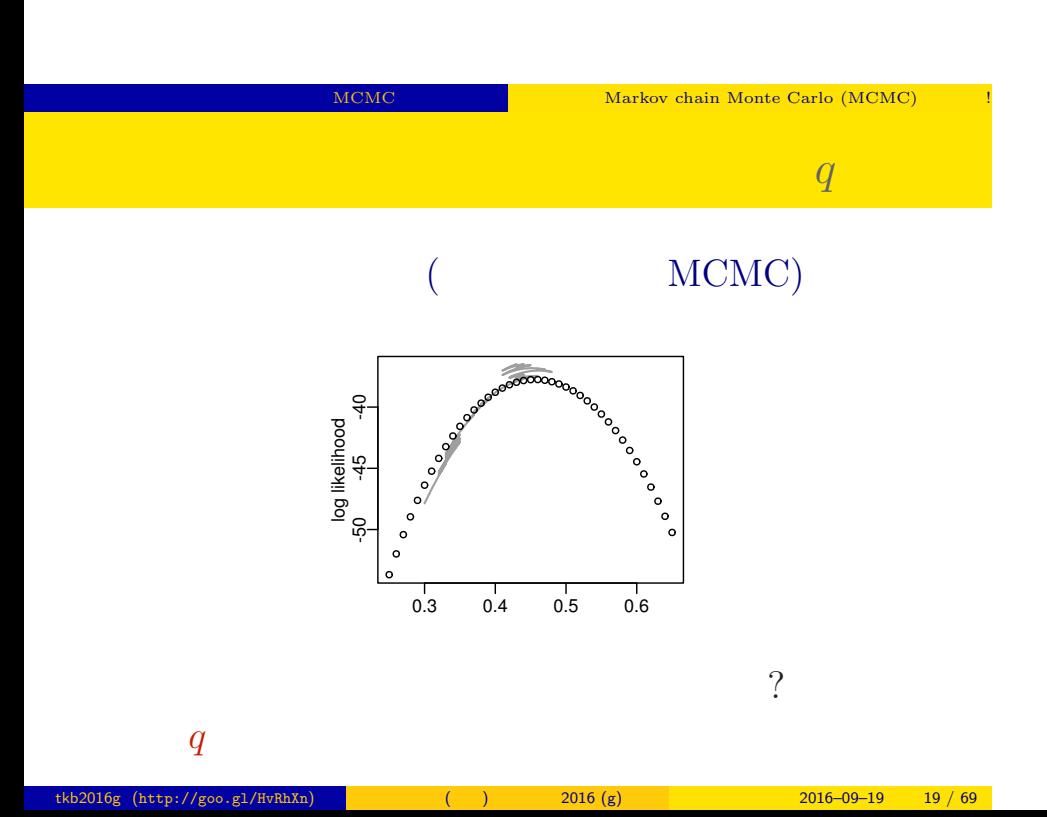

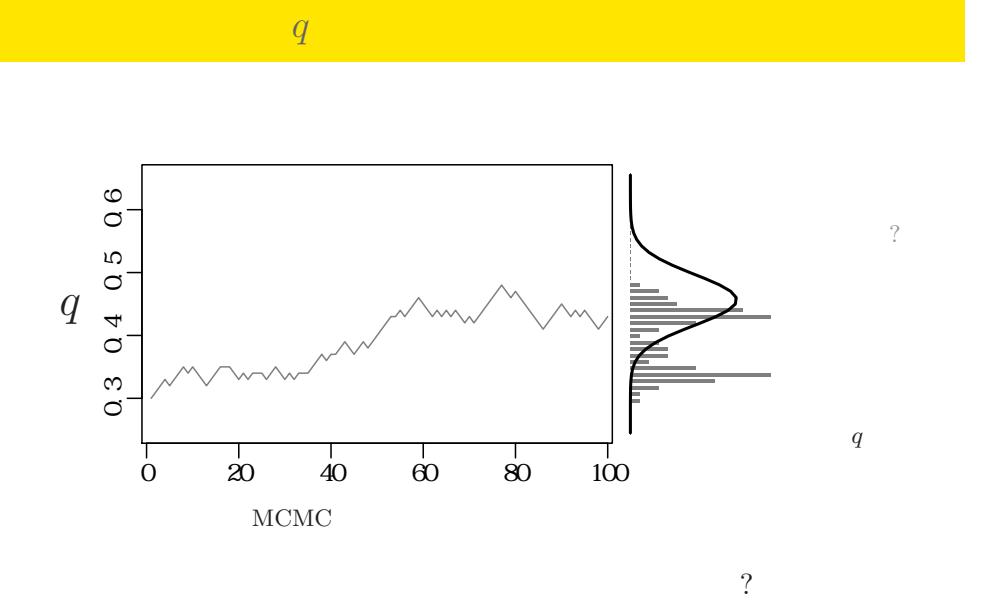

MCMC NEWS Markov chain Monte Carlo (MCMC)

tkb2016g (http://goo.gl/HvRhXn) (b)  $2016 (g)$   $2016 - 09-19$   $20/69$ 

MCMC WEBS NOTE AND MARKOV chain Monte Carlo (MCMC)

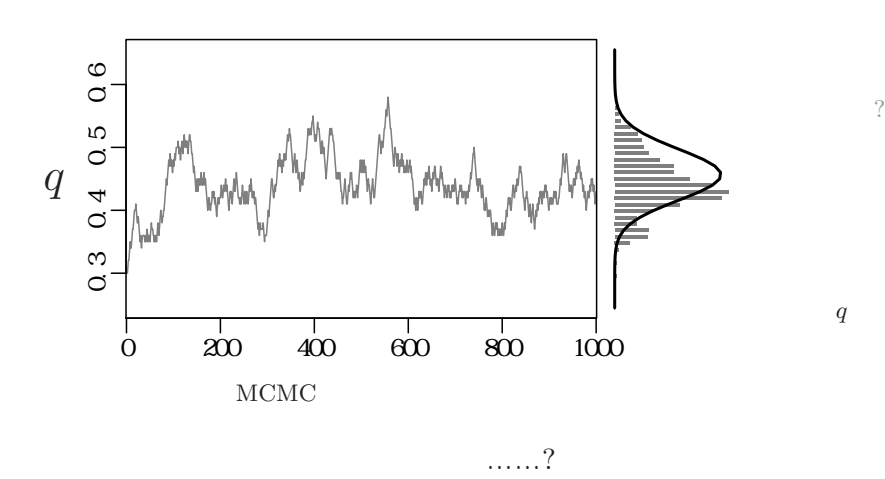

サンプルされた *q*

MCMC WEBS NOTE AND MARKOV chain Monte Carlo (MCMC)

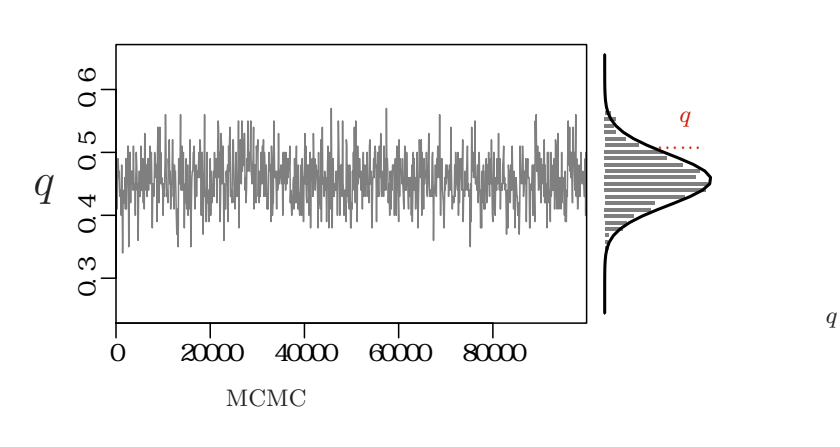

tkb2016g (http://goo.gl/HvRhXn) (i) 2016 (g) 2016 (g) 2016–09–19 22 / 69

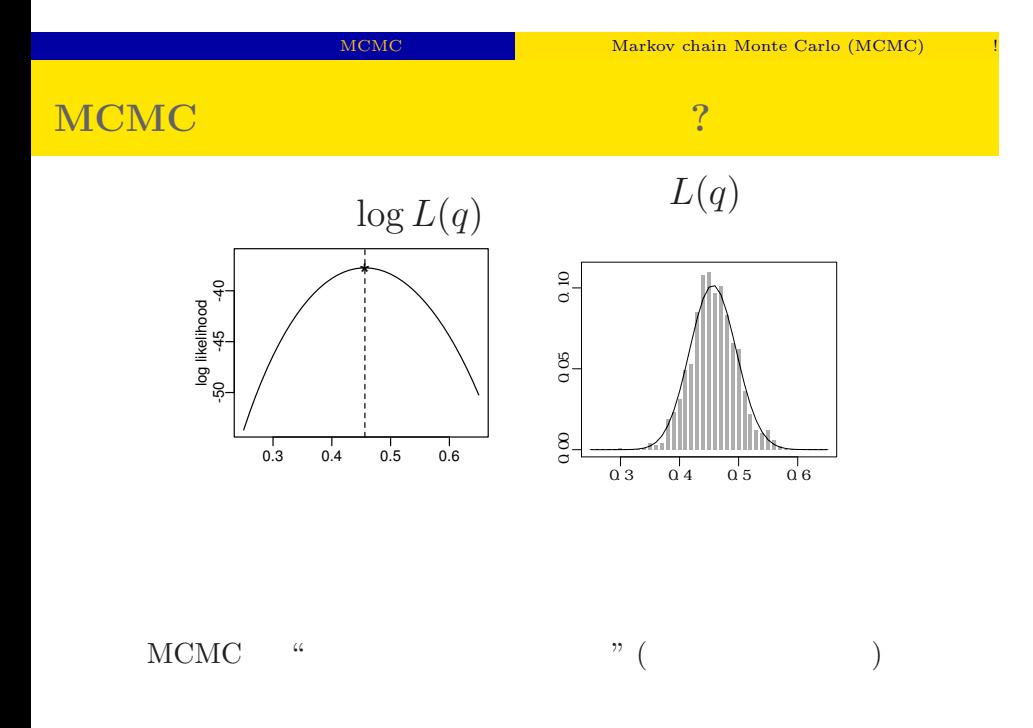

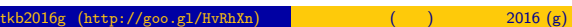

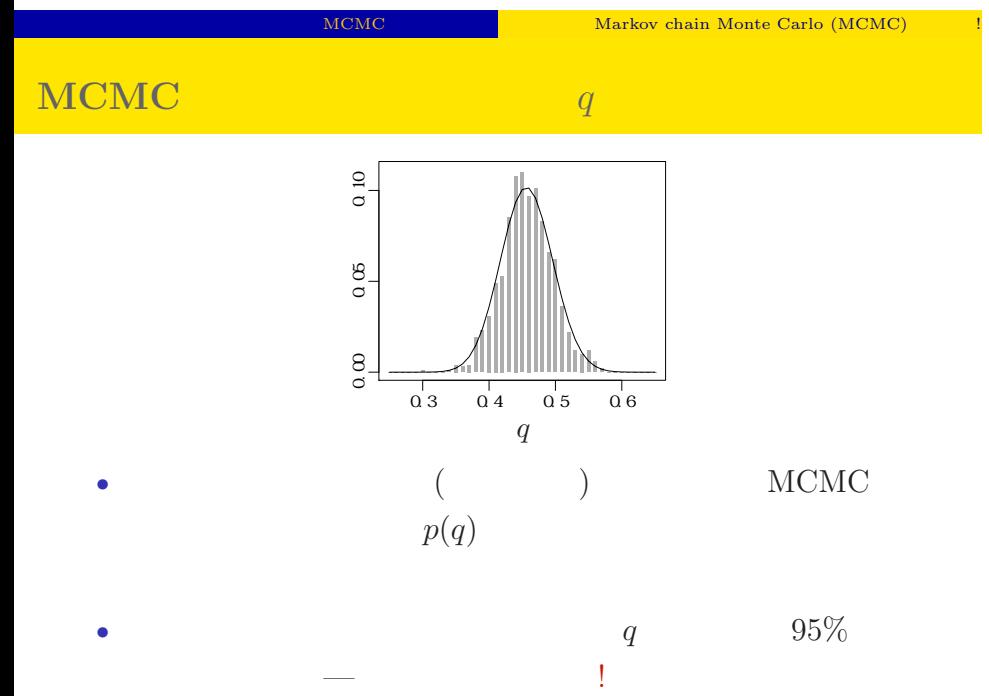

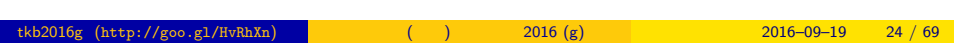

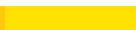

MCMC TELESCORE Markov chain Monte Carlo (MCMC)

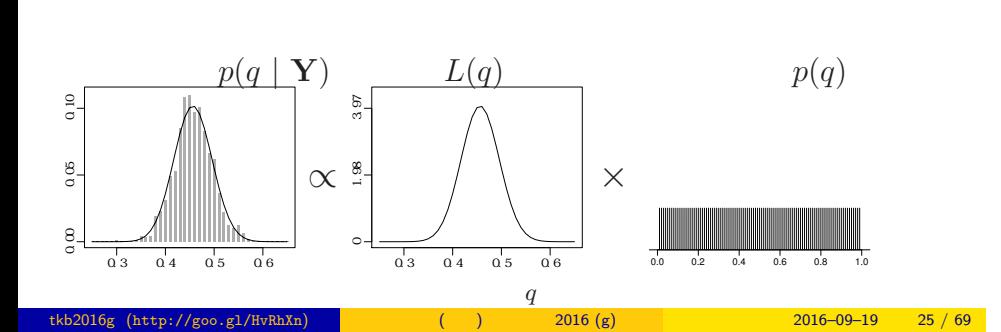

•<br>• <sub>\*</sub>

• <sub>\*</sub>

# 3. Softwares for MCMC sampling

"Gibbs sampling"  $\ldots$ ...

 $t^{2016}$ g (http://goo.gl/HvRhXn) (intervalse control  $t^{2016}$  (g) 2016–09–19 26 / 69

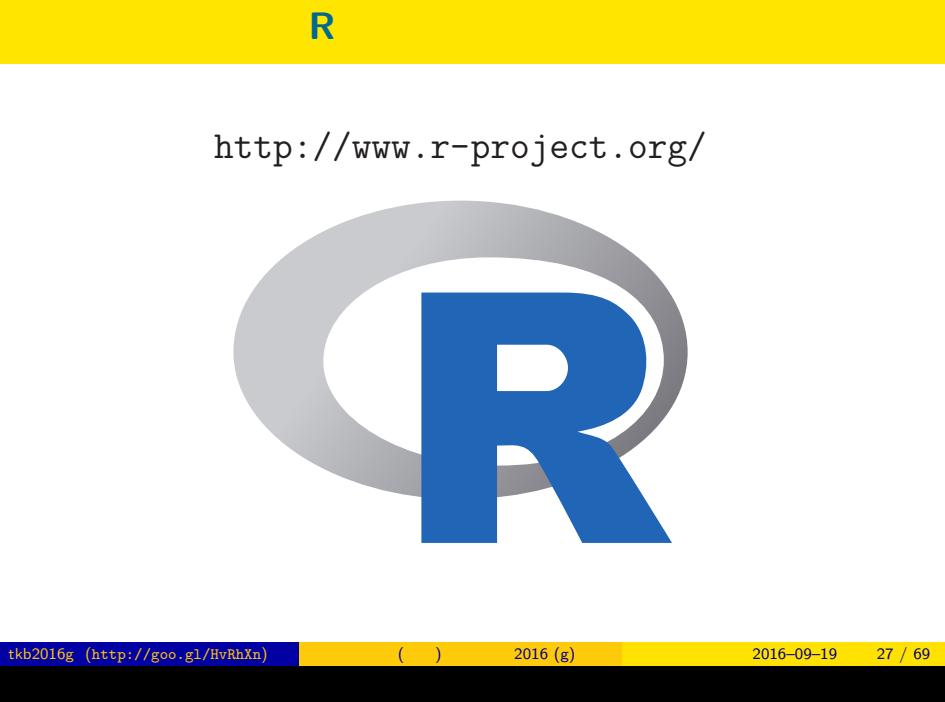

 $% \begin{tabular}{l} \multicolumn{1}{l}{{\bf Sol}}{{\bf Two}}{\bf Two} & \multicolumn{1}{l}{\bf SolV} \\ \multicolumn{1}{l}{\bf SolV} & \multicolumn{1}{l}{\bf SolV} \\ \multicolumn{1}{l}{\bf SolV} & \multicolumn{1}{l}{\bf SolV} \\ \multicolumn{1}{l}{\bf SolV} & \multicolumn{1}{l}{\bf SolV} \\ \multicolumn{1}{l}{\bf SolV} & \multicolumn{1}{l}{\bf SolV} \\ \multicolumn{1}{l}{\bf SolV} & \multicolumn{1}{l}{\bf SolV} \\ \multicolumn{1}{l}{\bf SolV} & \multicolumn{1}{$ 

# $GLMM$  R • R GLMM ……… *•* library(glmmML) glmmML() • library(lme4) lmer() • library(nlme) nlme()( $($ • **CLMM**  $+$  $($ *•* 積分がたくさん入っている尤度関数の評価がしんどい tkb2016g (http://goo.gl/HvRhXn) (b)  $2016 (g)$   $2016 - 09-19$   $28 / 69$

Softwares for MCMC sampling "Gibbs sampling"

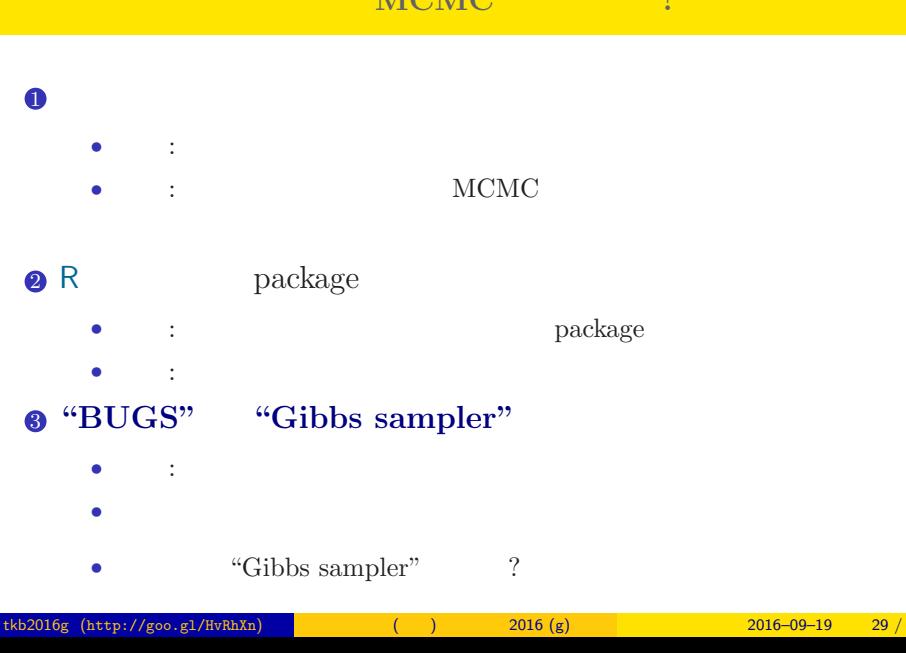

# ということには、このようなソフトウェアで **MCMC** 2

Softwares for MCMC sampling "Gibbs sampling" などが簡単にできるような……

- 
- 
- 
- 
- 
- 
- 
- 
- 
- 
- 
- $\frac{29}{69}$
- 
- 
- 
- 
- 
- 
- 
- 
- 
- -
- 
- 
- 
- - -
		-
- 
- 
- -
	-
- -
- - - -
- 
- 
- 
- 
- 

## **MCMC**

## $MCMC$

- <sub>•</sub>  $\frac{1}{2}$   $\frac{1}{2}$   $\frac{1}{$ MCMC
- *•* メトロポリス・ヘイスティングス法: その改良版 *•* ギブス・サンプリング: 条件つき確率分布を使った
- MCMC
	- *•* 複数の変数 (パラメーター・状態) を効率よくサンプリング

# Softwares for MCMC sampling "Gibbs sampling" **Gibbs sampling**  $\qquad$  ?

### • MCMC

- **b** MCMC
- $\beta_1$  *β*<sub>2</sub> Gibbs sampling  $\bullet$   $\beta_2$  $\bullet$  *β*<sub>2</sub>  $\bullet$  *β*<sub>1</sub> MCMC sampling  $\qquad \quad \ \ ($  $\mathbf{3}$   $\beta_1$   $\beta_2$  MCMC sampling  $\qquad \quad \ \ ($  $42. -3.$ • 9 9 **9 9**

**:** Gibbs sampling **(**CMP)

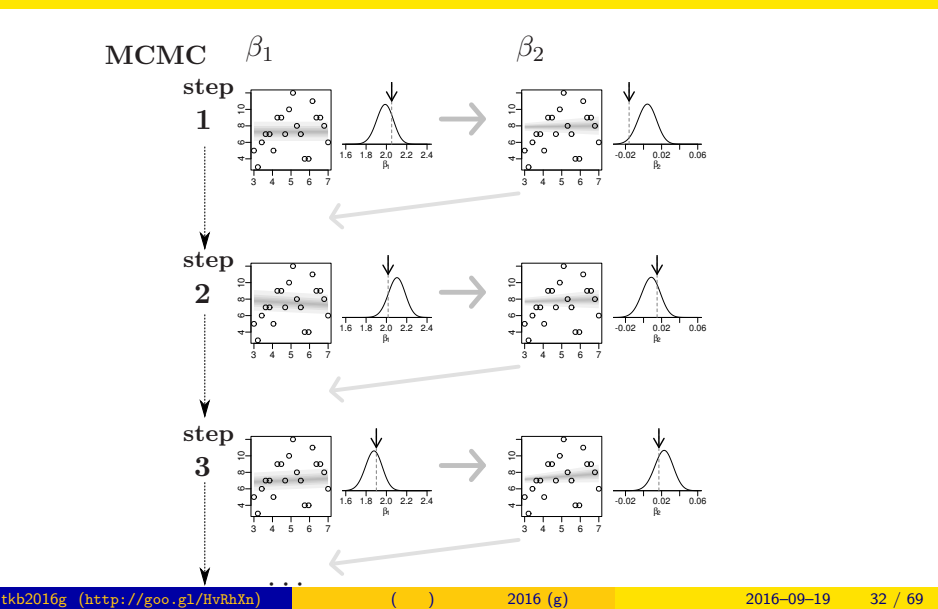

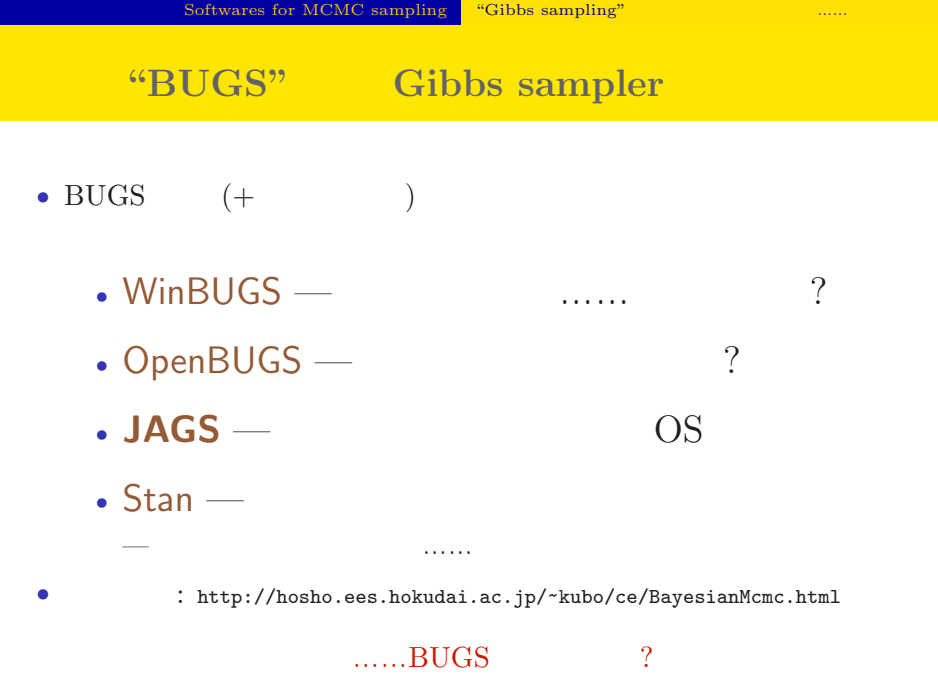

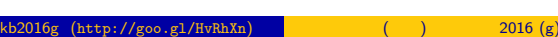

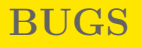

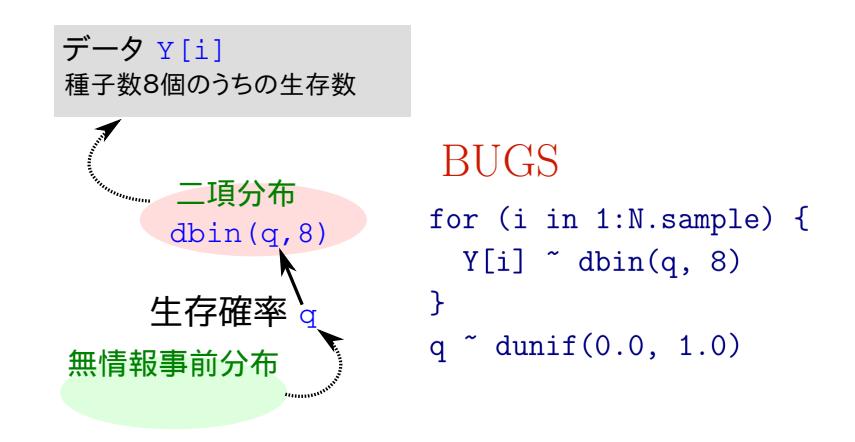

いろいろな **OS** で使える **JAGS**4.2.0

- R core team Martyn Plummer
	- *•* Just Another Gibbs Sampler
- C++
	- R  $\bullet$  R
- Linux, Windows, Mac OS X
- *•* 開発進行中
- R : library(rjags)

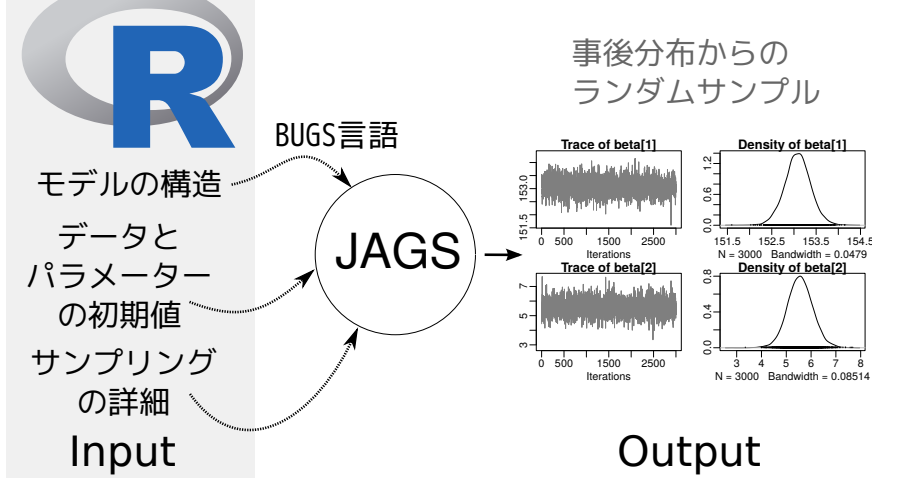

 $tkb2016g (http://goo.g1/HvRhXn)$  ()  $2016 (g)$   $2016-09-19$  36 / 69

# **JAGS R "**したうけ**"** として使う

Softwares for MCMC sampling "Gibbs sampling"

**R** から **JAGS** にこんなかんじで仕事を命じる **(1 / 3)** library(rjags) library(R2WinBUGS) # to use write.model() model.bugs <- function() { for (i in 1:N.data) { Y[i]  $\tilde{ }$  dbin(q, 8) # } q  $\degree$  dunif(0.0, 1.0) # q }

Softwares for MCMC sampling "Gibbs sampling"

# **R** から **JAGS** にこんなかんじで仕事を命じる **(2 / 3)**

 $\overline{)}$ 

load("mcmc.RData") # (data.RData mcmc.RData!!) list.data  $\leftarrow$  list(Y = data, N.data = length(data)) inits  $\leftarrow$  list $(q = 0.5)$ n.burnin <- 1000  $n.chain < -3$  $n.$ thin  $\leftarrow$  1 n.iter <- n.thin \* 1000 model <- jags.model( file = file.model, data = list.data, inits = inits, n.chain = n.chain

# **R** から **JAGS** にこんなかんじで仕事を命じる **(3 / 3)**

```
# burn-in
update(model, n.burnin) # burn in
# post.mcmc.list
post.mcmc.list <- coda.samples(
 model = model,
 variable.names = names(inits),
 n.iter = n.iter,
 thin = n.thin
\lambda#
```
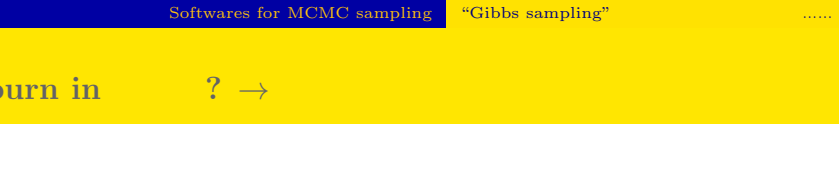

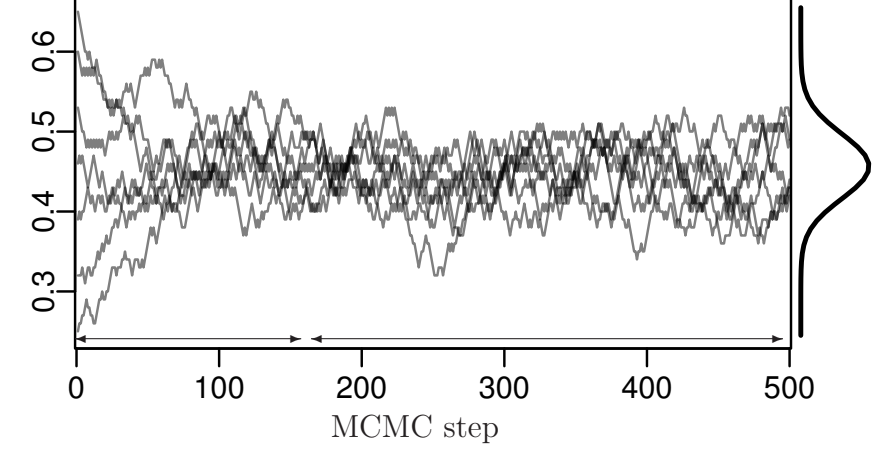

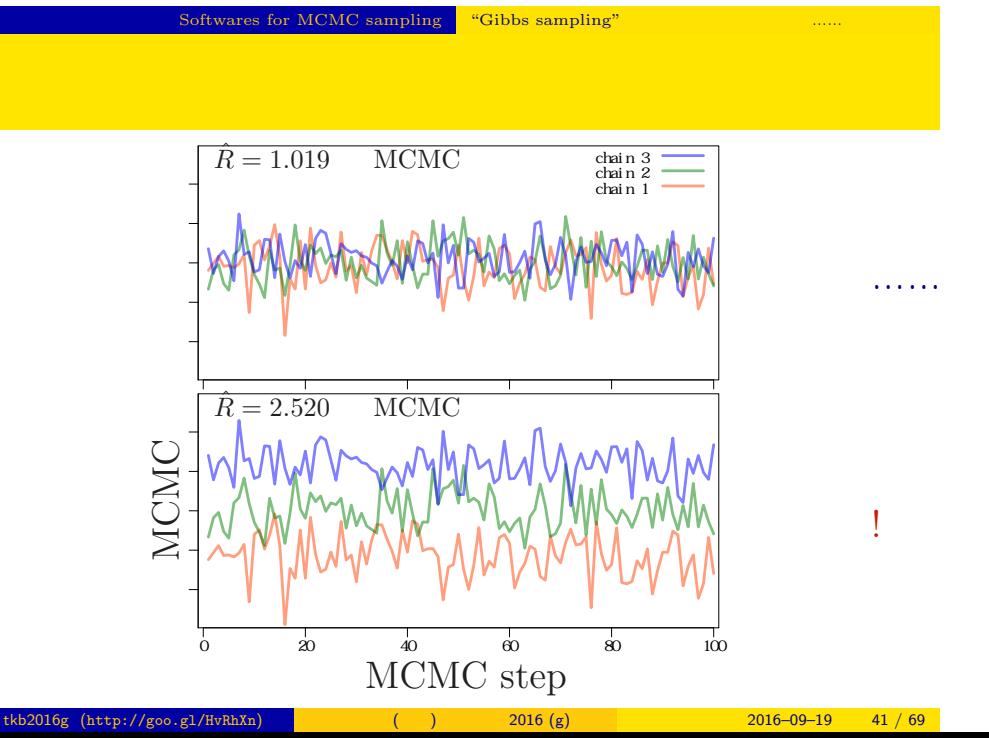

 $\hat{R}$ 

*•* gelman.diag(post.mcmc.list) *→* 実演表示

• R-hat Gelman-Rubin  
\n• 
$$
\hat{R} = \sqrt{\frac{\text{var}^+(\psi|y)}{W}}
$$
  
\n•  $\text{var}^+(\psi|y) = \frac{n-1}{n}W + \frac{1}{n}B$   
\n•  $W$ : variance  
\n•  $B$ : variance

*◦* Gelman et al. 2004. Bayesian Data Analysis. Chapman & Hall/CRC

## Gibbs sampling  $→$

*•* plot(post.mcmc.list)

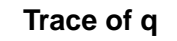

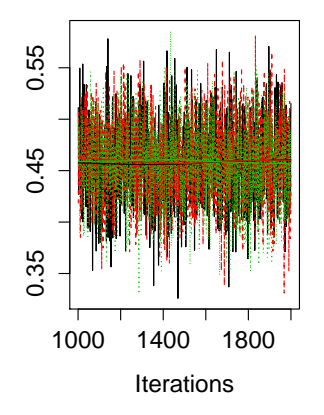

# **Density of q**

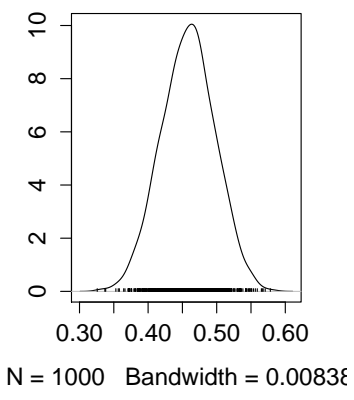

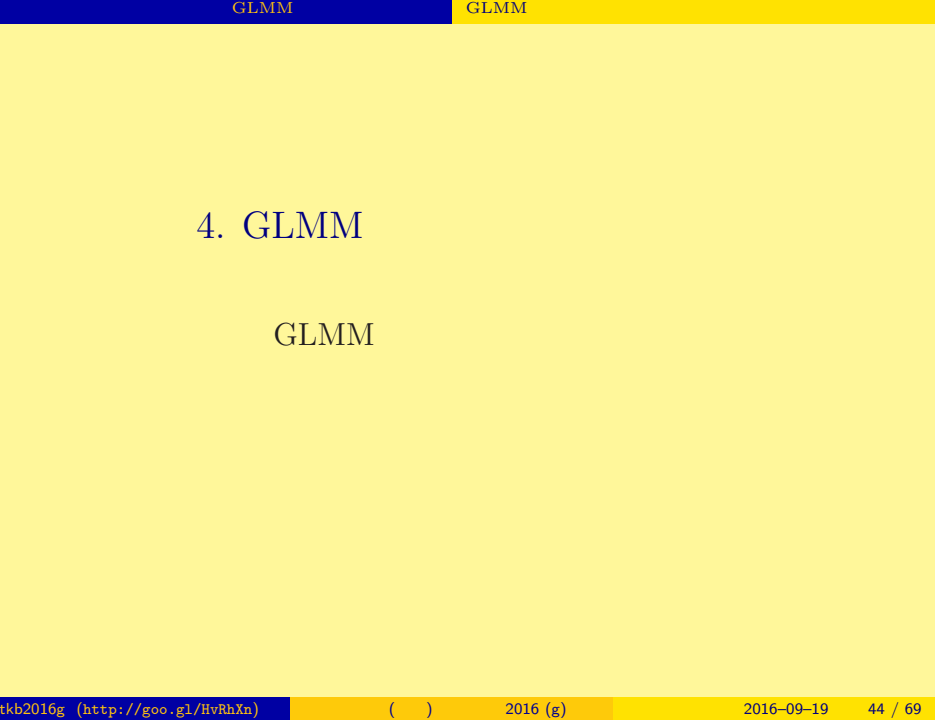

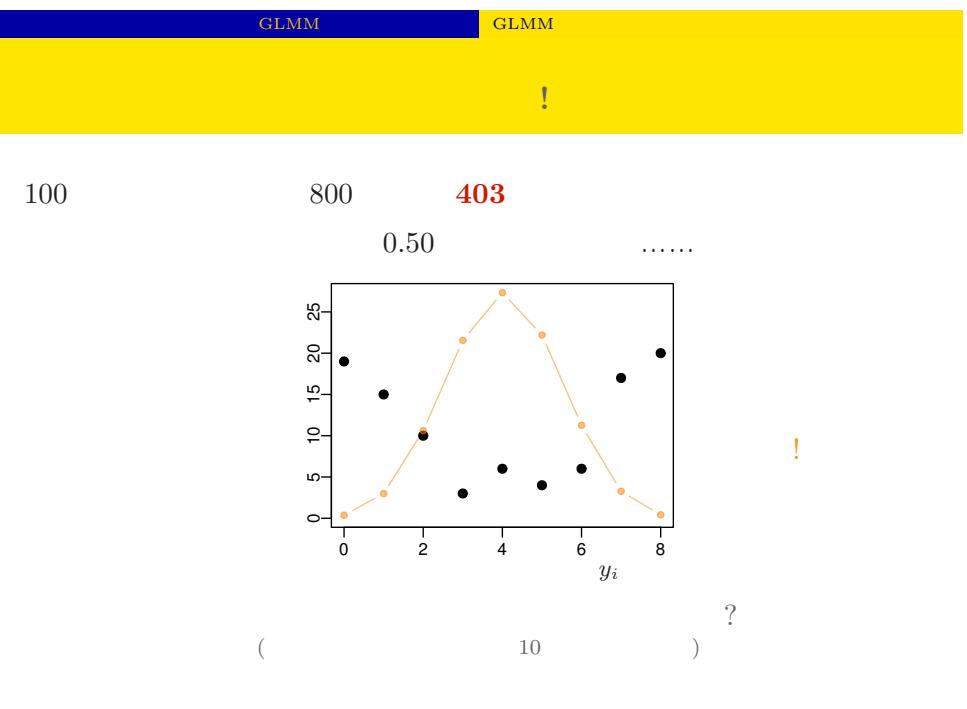

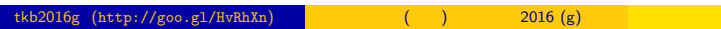

 $\begin{array}{|l} \hline \text{2016--09--19} \end{array}$  45 / 69

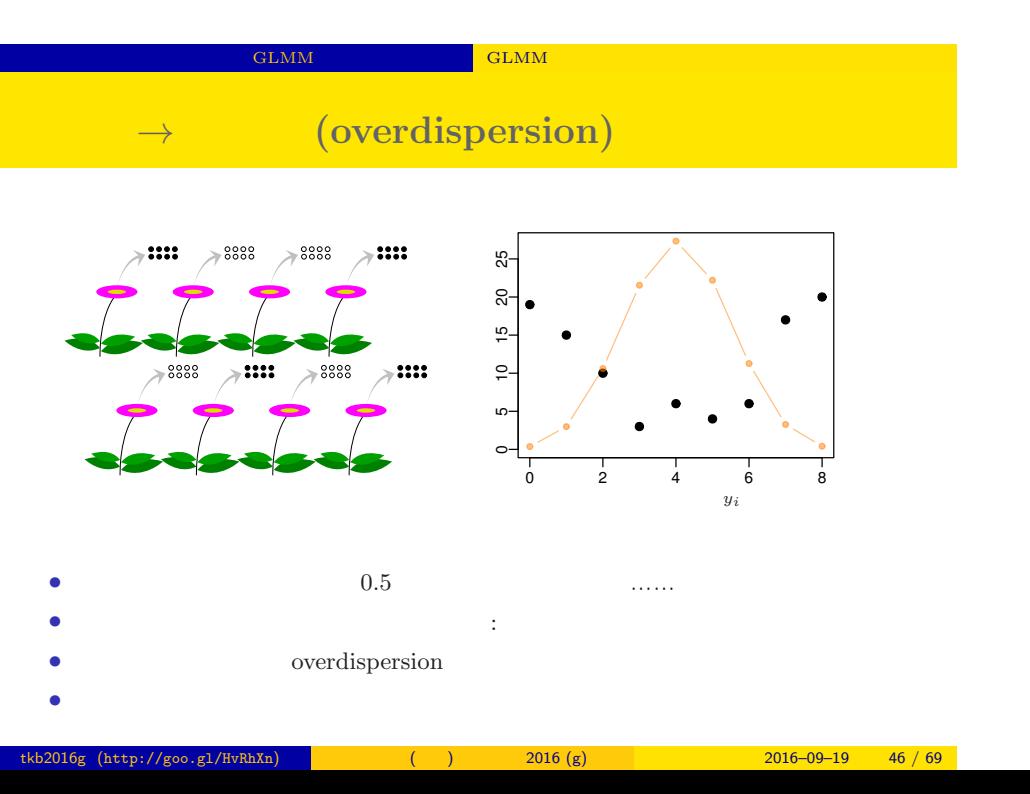

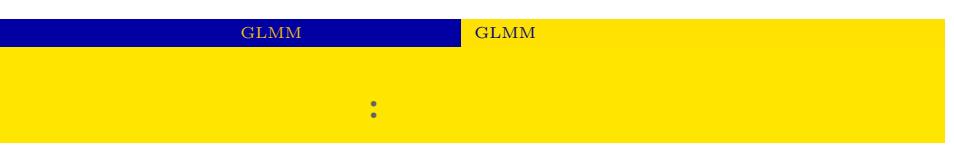

*•* 生存確率を推定するために 二項分布という確率分布

 $tkb2016g (http://goo.g1/HvRhXn)$  ( )  $2016 (g)$   $2016-09-19$   $47 / 69$ 

• *i* 
$$
N_i
$$
  $y_i$   
\n
$$
p(y_i | q_i) = \binom{N_i}{y_i} q_i^{y_i} (1 - q_i)^{N_i - y_i},
$$

• **•**  $\mathbf{r} = \mathbf{r} \times \mathbf{r}$ 

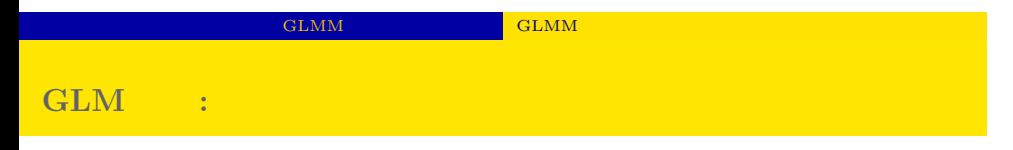

*•* 生存確率 *q<sup>i</sup>* = *q*(*zi*) をロジスティック関数 *q*(*z*) = 1*/{*1 + exp(*−z*)*}* で表現 -6 -4 -2 0 2 4 6 0.0 0.2 0.4 0.6 0.8 1.0 *z q*(*z*) *•* 線形予測子 *z<sup>i</sup>* = *a* + *r<sup>i</sup>* とする *•* パラメーター *a*: 全体の平均 *•* パラメーター *r<sup>i</sup>* : 個体 *i* の個体差 (ずれ)

tkb2016g (http://goo.gl/HvRhXn) (interval  $(5.80)$   $(2016)$  (g)  $2016-09-19$   $48 / 69$ 

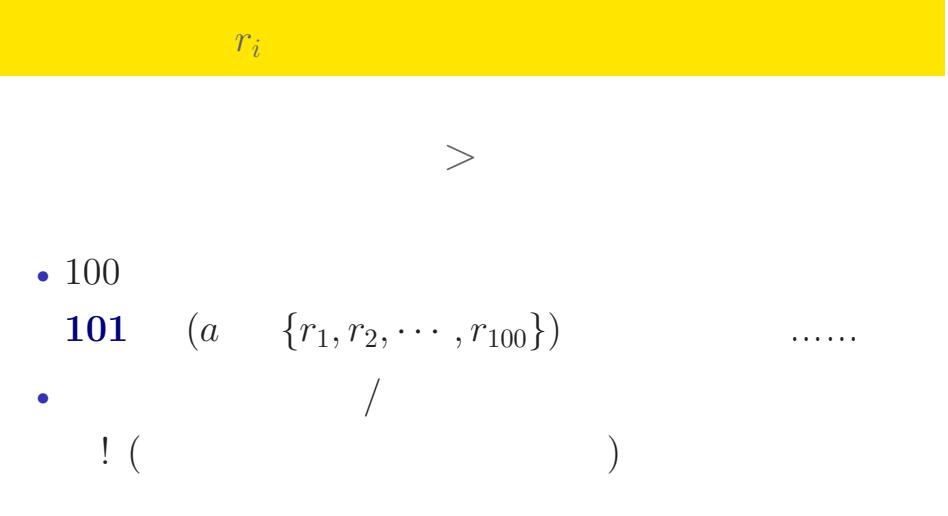

ー<br>- GLMM のベイズモデル化のベイズモデル化のベイズモデル化のベイズモデル化のベイズモデル化のベイズモデル化のベイズ

# GLMM と階層ベイズモデル GLMM のベイズモデル化  ${r_i}$

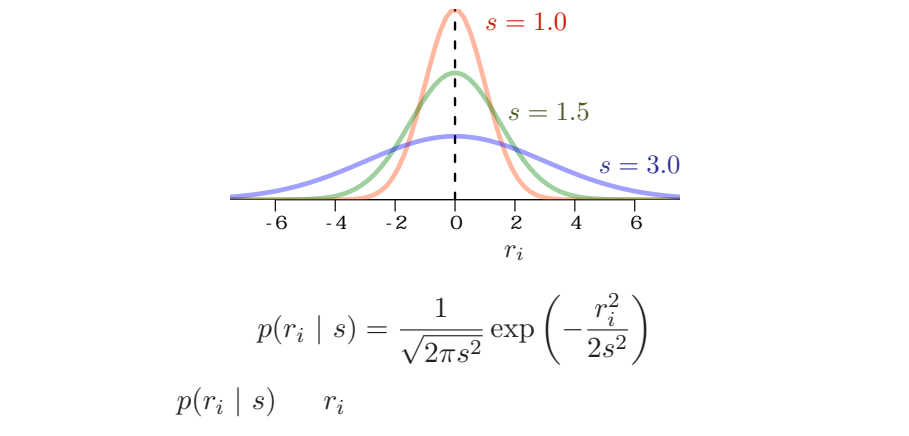

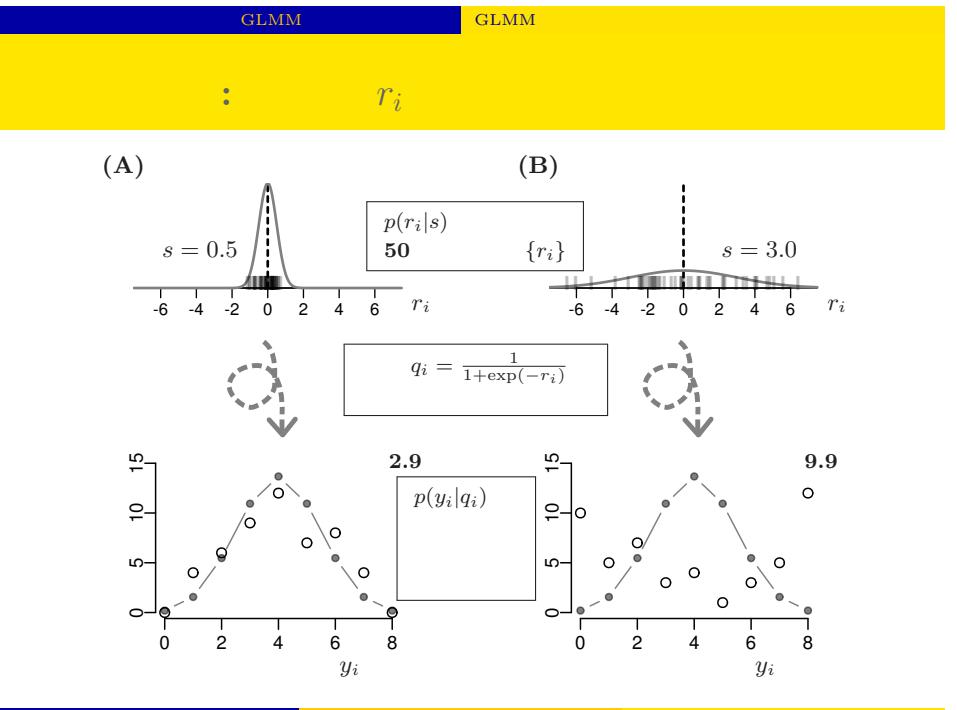

tkb2016g (http://goo.gl/HvRhXn) (b)  $2016 (g)$   $2016 - 09-19$  51/69

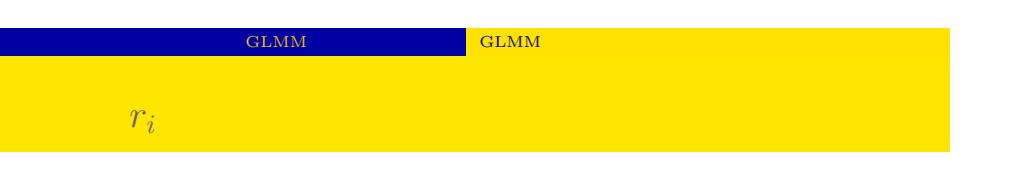

 ${r_i}$  $100 \t r_i$ 

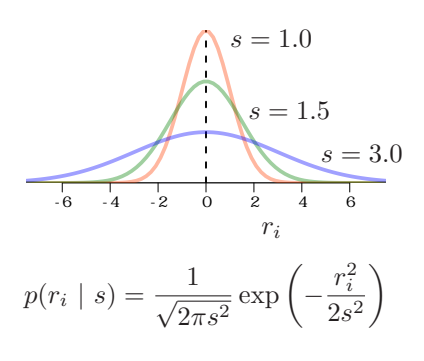

tkb2016g (http://goo.gl/HvRhXn) (intervalse control  $(5.8)$  2016 (g) 2016–09–19 52 / 69

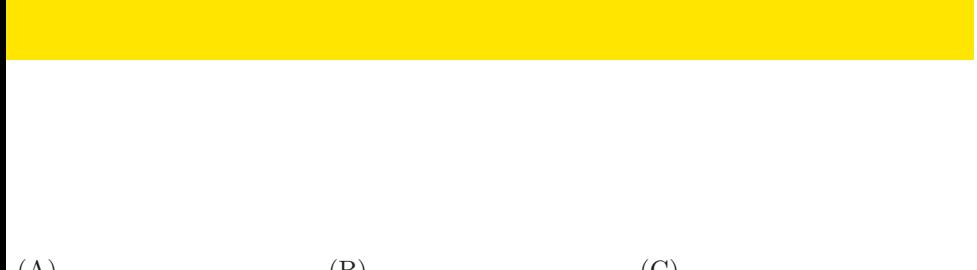

GLMM  $\textrm{GLMM}$ 

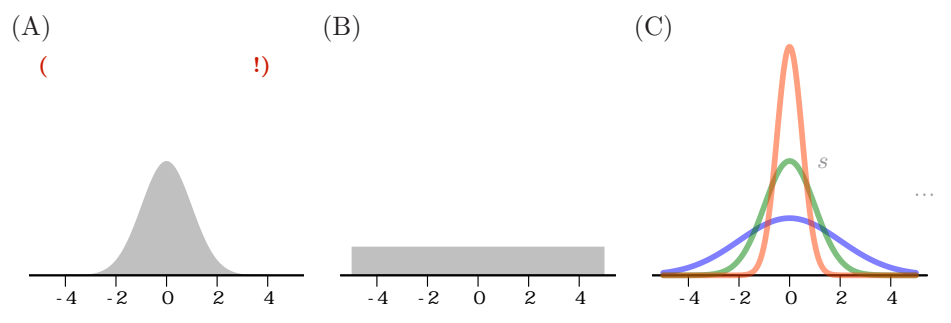

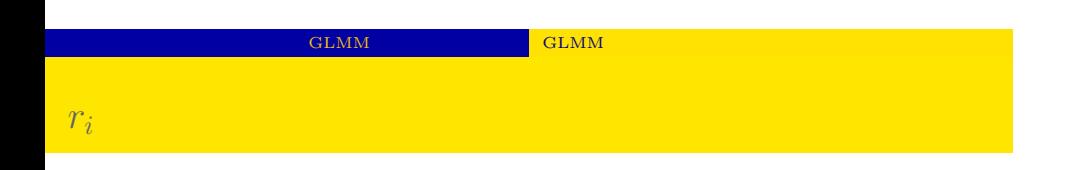

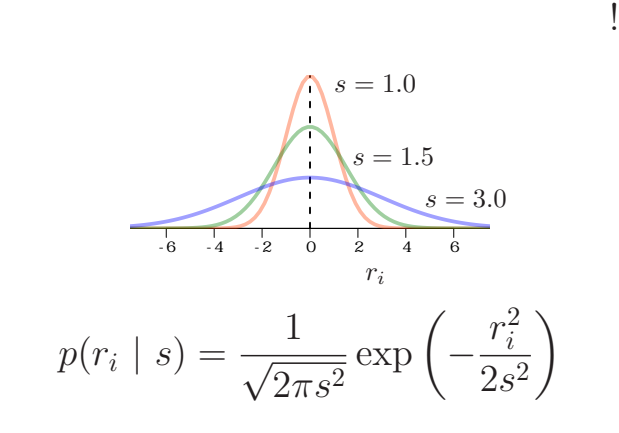

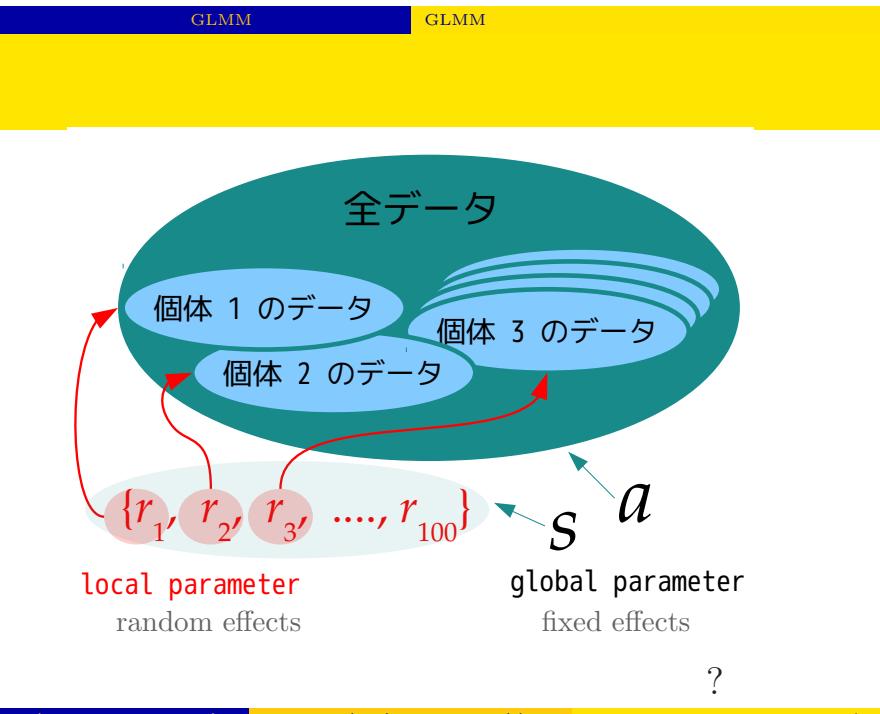

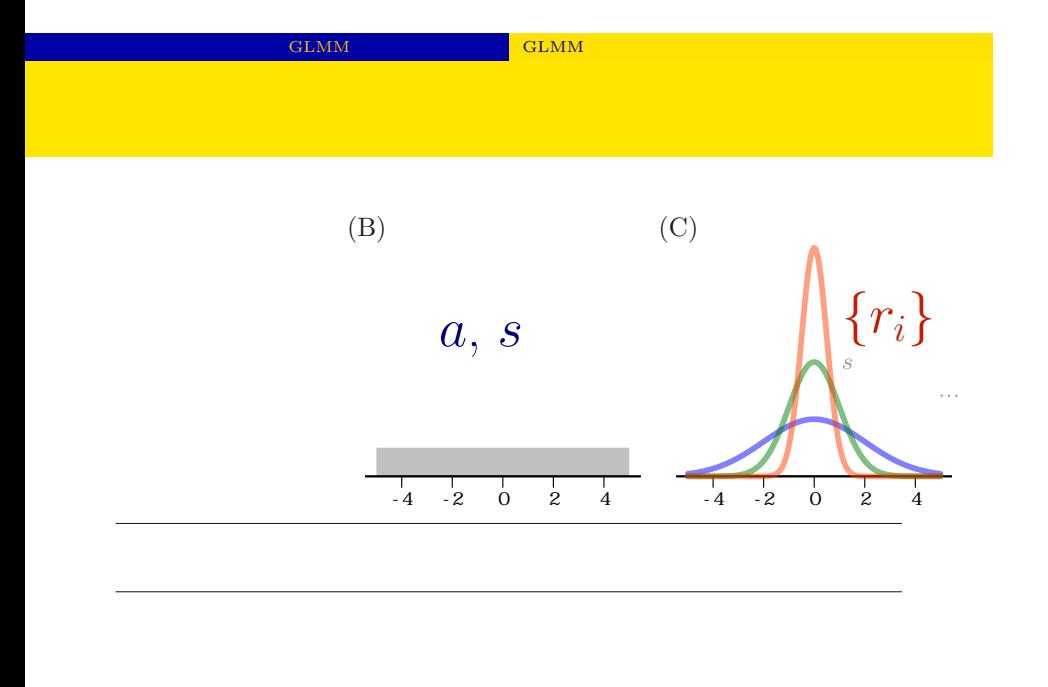

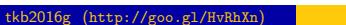

 $($  (http://goo.gl/HvRh/Rn)  $2016 (g)$   $2016-09-19$  56 / 69

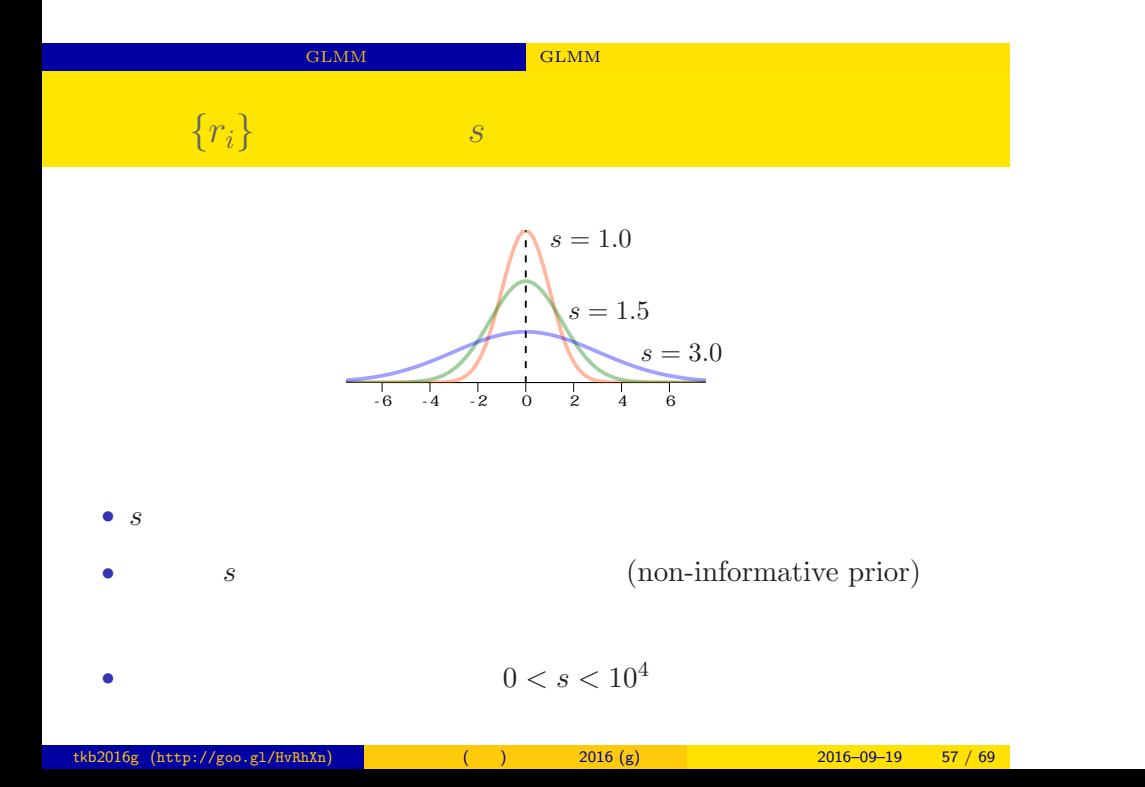

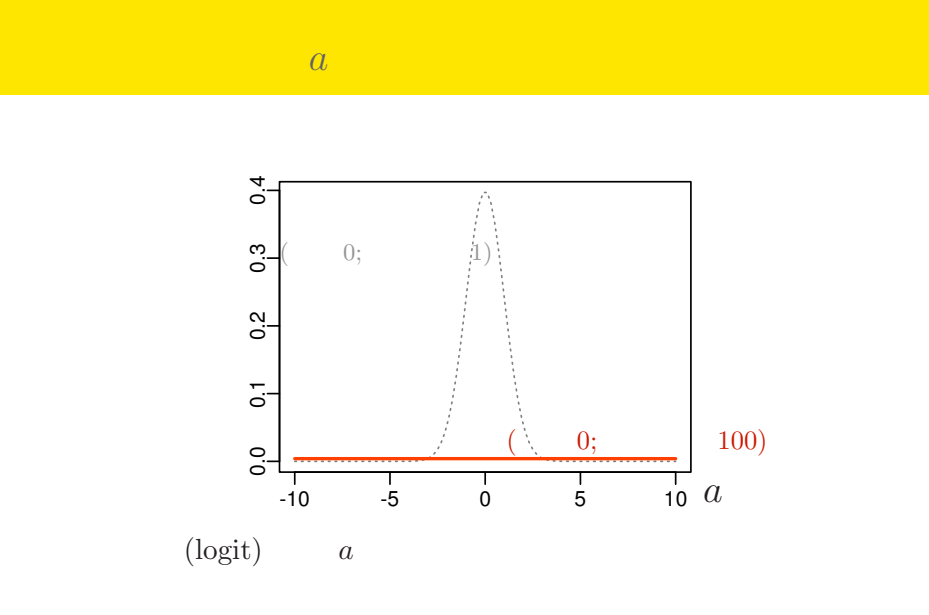

GLMM GLMM GLMM CHAN

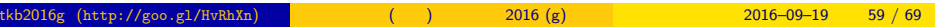

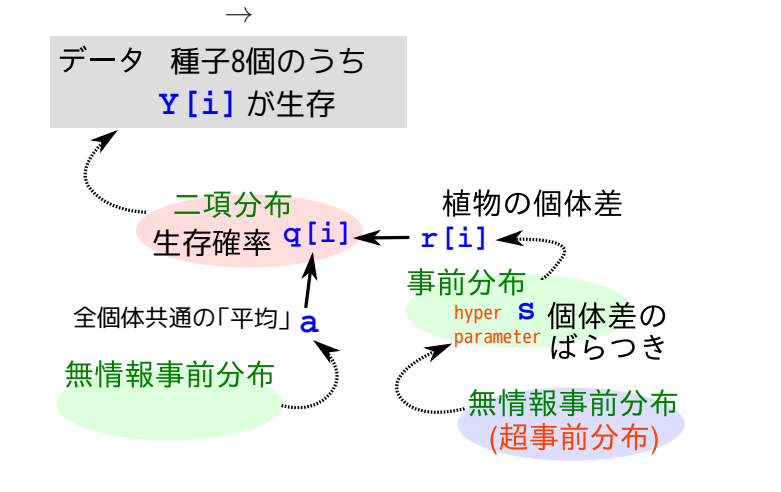

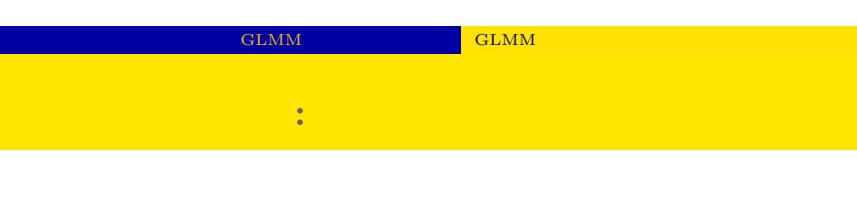

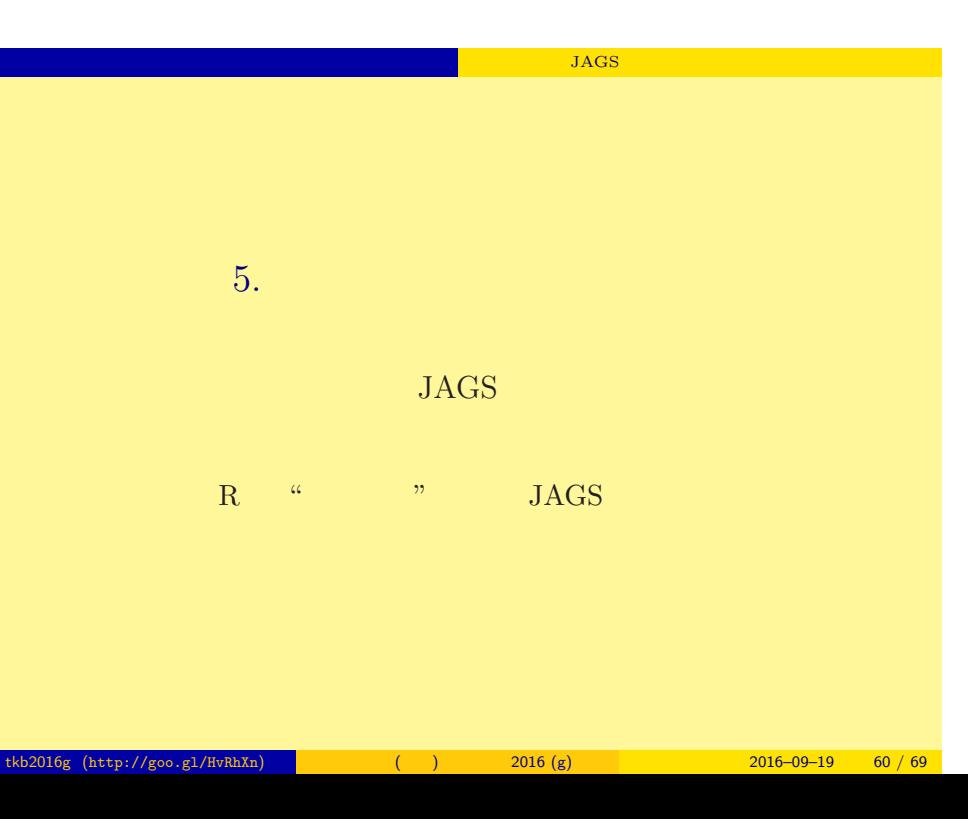

# **BUGS**

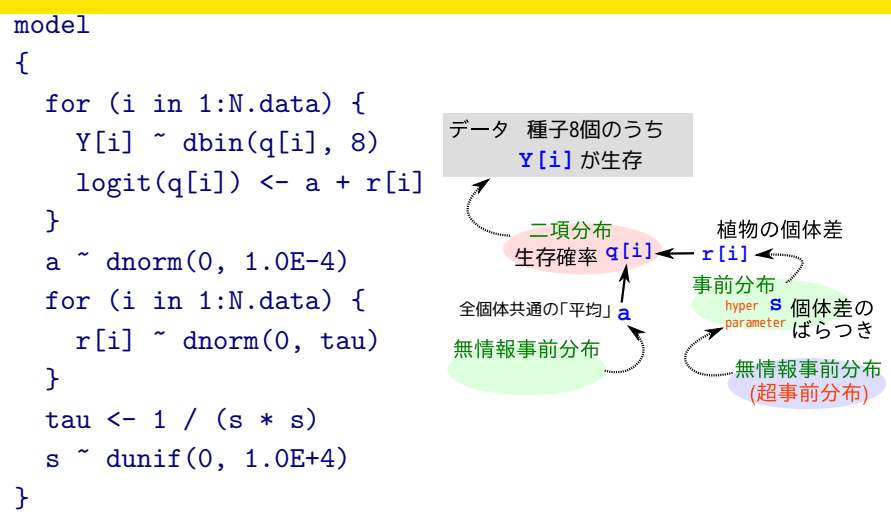

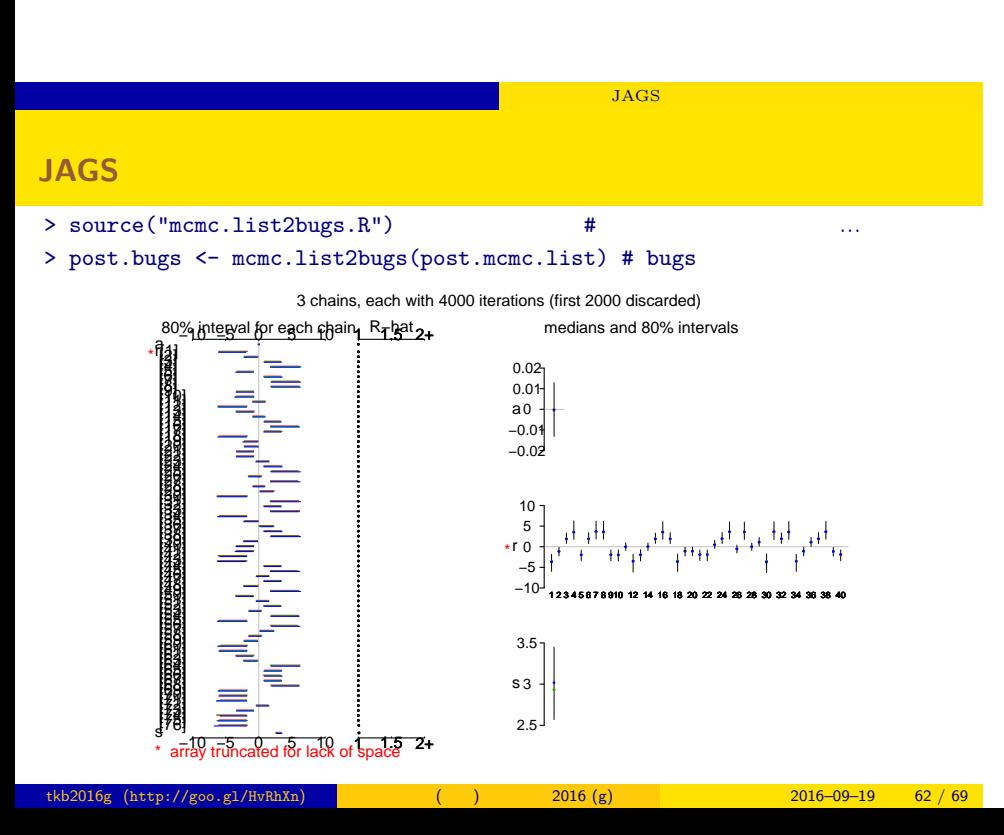

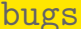

post.bugs

- *•* print(post.bugs, digits.summary = 3)
- $95\%$

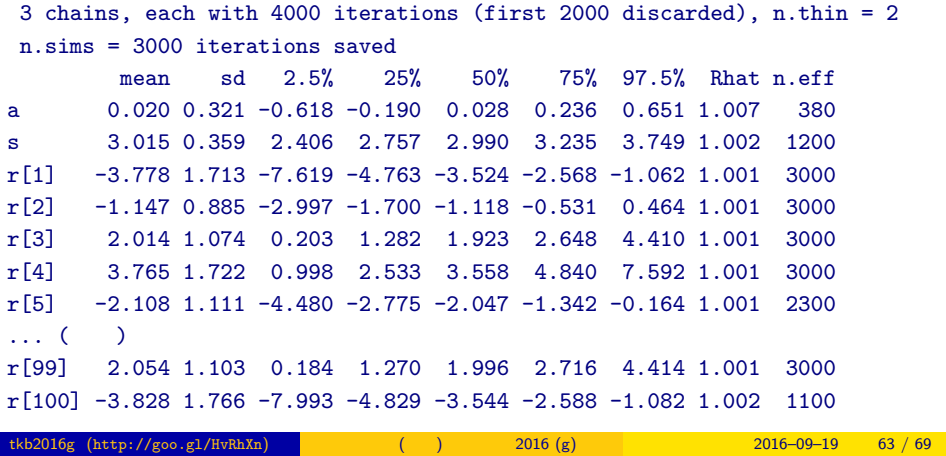

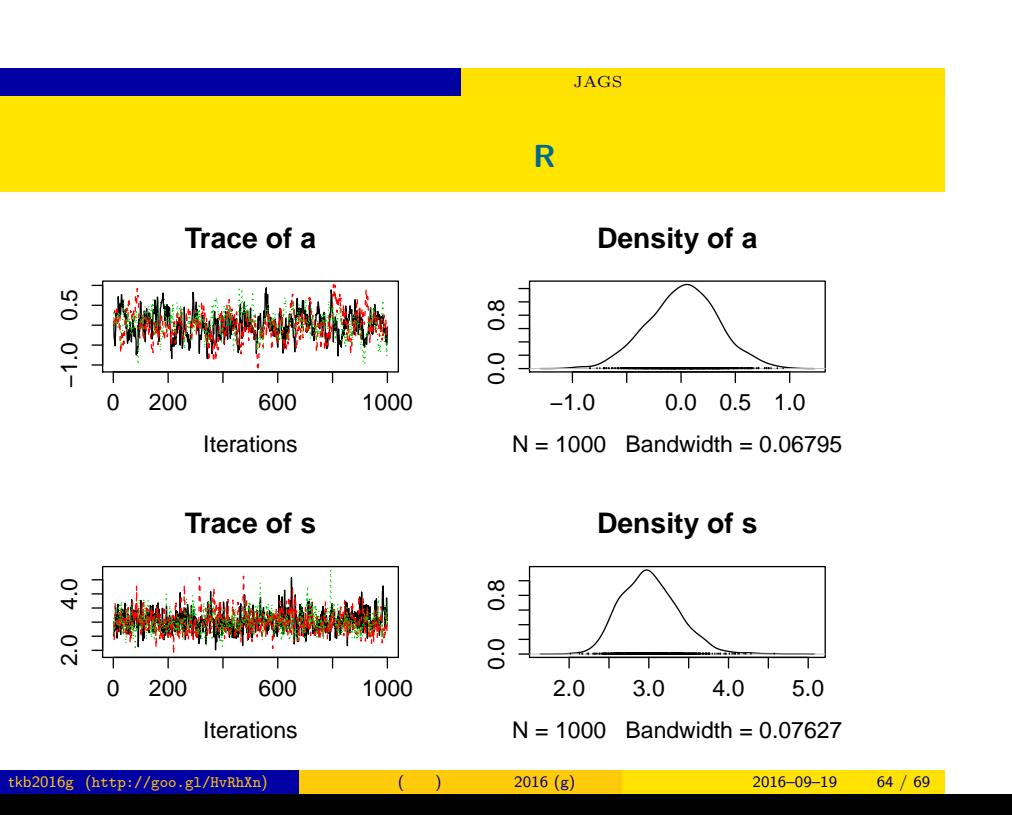

- post.mcmc <- to.mcmc(post.bugs)
- $\texttt{matrix}$
- 

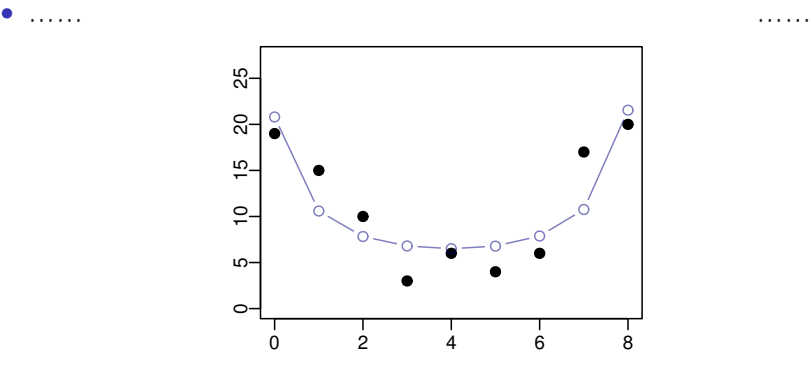

階層ベイズモデルの推定 ソフトウェア JAGS を使ってみる

 $r_i$ 

tkb2016g (http://goo.gl/HvRhXn) (b) 2016 (g)  $2016 - 09 - 19 = 66 / 69$ 

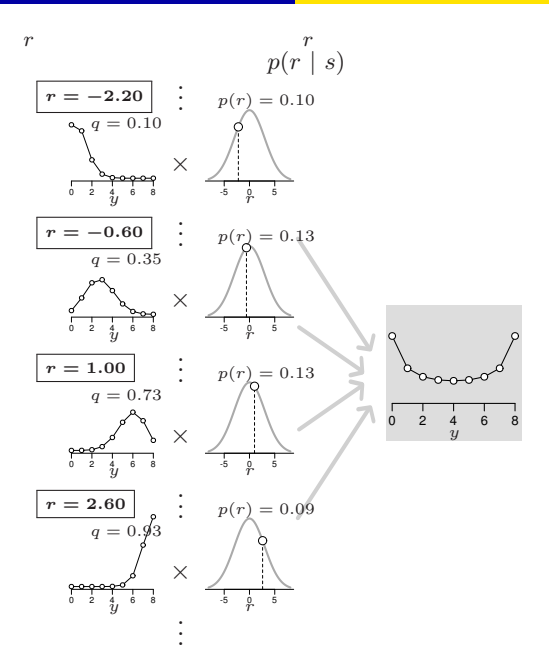

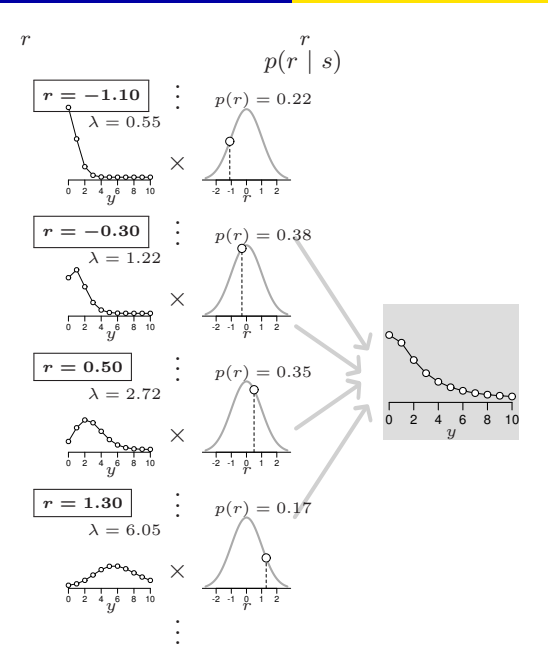

 $\text{JAGS}$   $\begin{array}{c} \text{JAGS} \end{array}$ 

 $\mathbb{R}^n$  , the value  $\mathbb{R}^n$  denotes  $\mathbb{R}^n$  JAGS  $\mathbb{R}^n$  and  $\mathbb{R}^n$ 

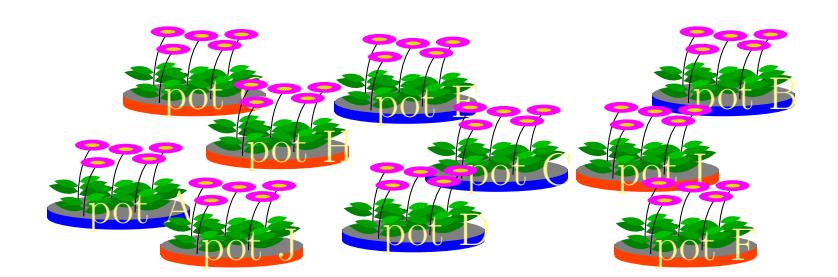